# **Morpho - Bug #1569**

## **Local save doesnt work sometimes.**

05/17/2004 04:06 PM - Saurabh Garg

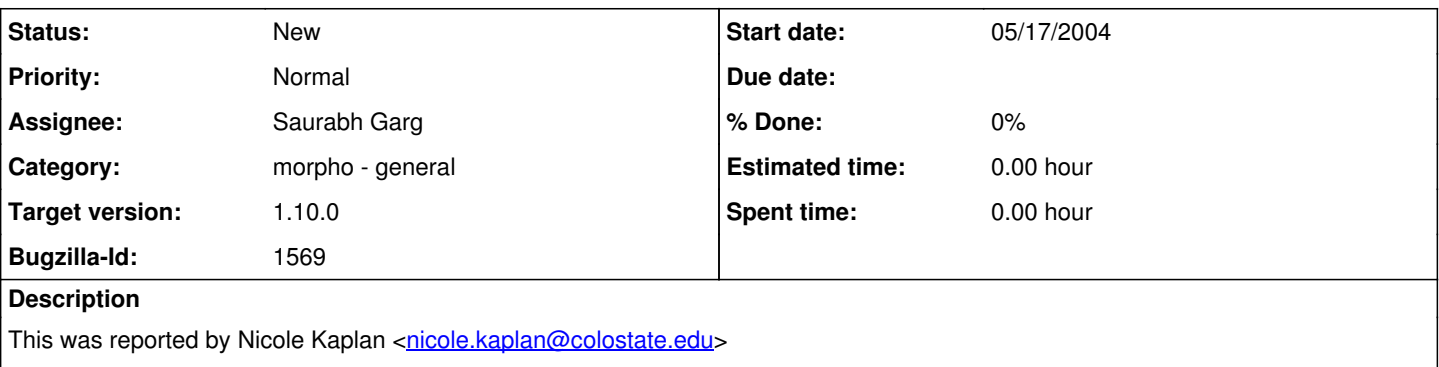

Nicole's comments:

The "local" save for data packages does not always work and unless you also saved to network too, your changes are lost. It is unclear what causes this, but if it doesn't save it the first time locally, it never is able it save it on subsequent edits.

My Comments:

If this is happening then it might be a bug. Though, I am not able to reproduce it.

Maybe the document is just not showing up in the open/search box for some reason. How do you figure out that the document has been saved locally. Is an ID specified on top of the window that opens up after you save a datapackage?

Also it might be because of some kind of text that you are trying to enter that is messing up the save - like pasting the text from Microsoft files.

#### **History**

#### **#1 - 05/17/2004 04:13 PM - Matt Jones**

Pasting illegal characters into Morpho fields usually doesn't mess up a local save because the Morpho doesn't validate all the time (ie, it allows invalid documents to be saved). Its only when submitting to metacat that this problem usually crops up. It would be nice to get a log trace of the problem. Nicole -- could you turn on logging to a file (write to Sid for help doing this if its unclear) and send us the file when the error occurs. That will help us track down the bug. You should always be able to save locally.

### **#2 - 12/02/2004 04:39 PM - Veronique Connolly**

I had a problem saving a data package locally that I had opened from the network.

When I opened a data package from the network, made a modification to it in the Morpho Editor, and then initiated a save, the Save Current Datapackage window had the Save Locally box checked, and it also let me check the Save to Network box. However, after I checked the Save to Network box (to test whether it would get saved onto the network, which in theory we don't want to happen) and hit the save button, the data package wasn't saved locally nor onto the network. When I didn't check the Save to Network box (the Save Locally box already being checked) and hit save, the data package was saved locally.

#### **#3 - 03/27/2013 02:17 PM - Redmine Admin**

Original Bugzilla ID was 1569